# **KLINX**<br>Capture Mobile

## Capture from your smartphone or tablet and push content into your business processes for immediate consumption.

The ILINX Capture Mobile app extends the capture footprint of ILINX Capture, a browser-based software that automates the capture of information from both paper and electronic sources and delivers a variety of digital formats to systems that manage your business processes. From your device, you can capture, index and route images to an email or the ILINX Capture workflow. Gain competitive advantage by capturing on the go to accelerate business transactions and eliminate lag time associated with traditional operations.

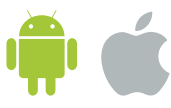

Download free app from Google Play Store or Apple iTunes Store

> Centralized control of index fields ensures that

# Benefits & features

### **Real-time capture, flexible delivery**

- › Capture at the point of origin**—**real-time mobile engagement
- › Easily submit captured information into document management, production workflow and line-of-business applications
- › Connect to private or public server

### **Produce clean, searchable content right from the beginning**

- › Get content in a variety of ways
	- › Use device camera
	- › Pull from gallery or image library
	- › Download from internet (Android)
	- › Save attachment from email (Android)
- › Save files as PDF, TIFF or native format
- › Crop, adjust and position captured images
- › Centrally configure enterprise-level validation
- › Supports business rules and logic

### **Leverage ILINX Capture for greater content control**

- › Automatically convert format
- › Create 100% searchable PDFs
- › Apply business rules and security settings
- › Route document/image for approvals

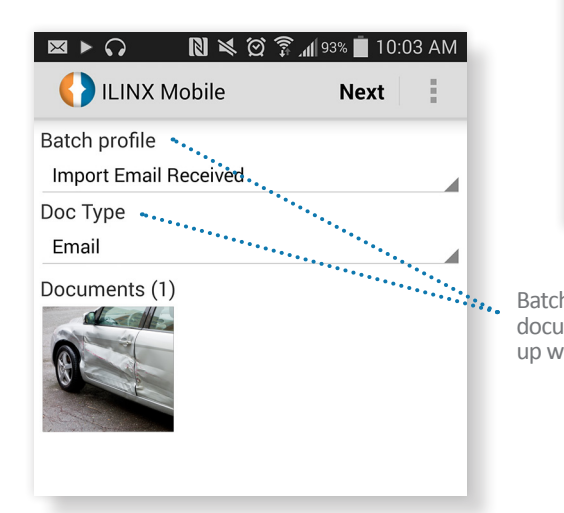

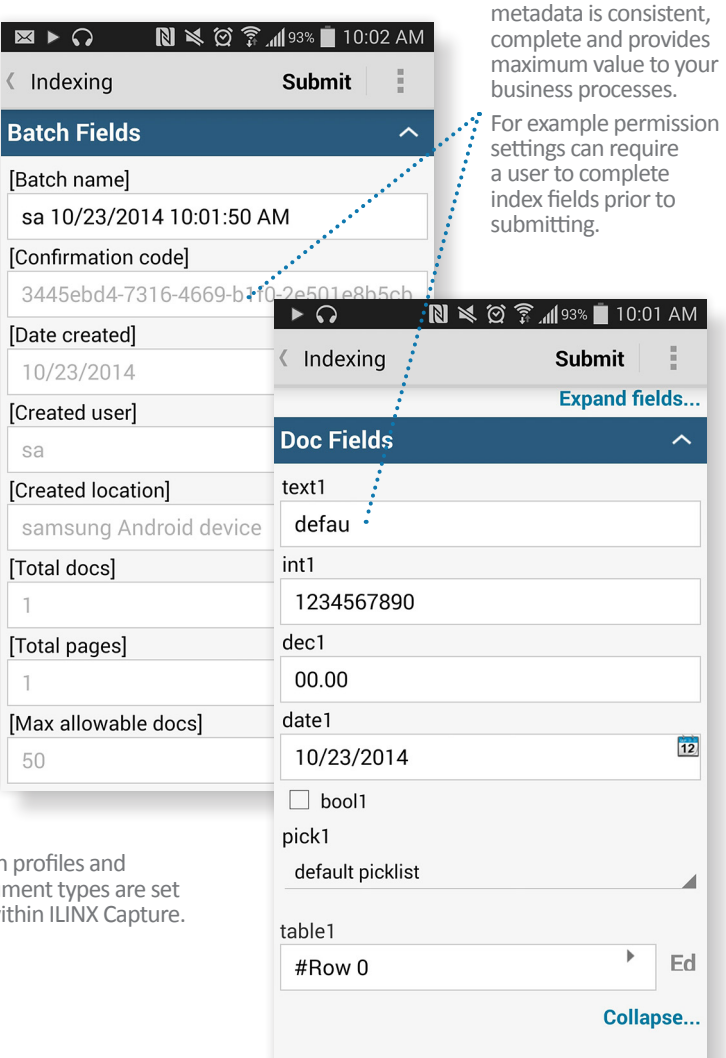